# **pixbet download iphone**

- 1. pixbet download iphone
- 2. pixbet download iphone :aposta ao vivo sportingbet
- 3. pixbet download iphone :roleta de numeros 1 a 50

## **pixbet download iphone**

#### Resumo:

**pixbet download iphone : Bem-vindo a mka.arq.br - O seu destino para apostas de alto nível! Inscreva-se agora e ganhe um bônus luxuoso para começar a ganhar!**  contente:

Se você está procurando por Office 365, você estará no lugar certo. Office365 está agoraMicrosoft Microsoft 365 365. Se você já é um assinante do Office 365, você não precisa fazer nada para começar a desfrutar da Microsoft. 365.

O Microsoft 365 é o nossoprodutividade alimentada por nuvem; plataforma plataforma. Com uma assinatura do Microsoft 365, você pode obter: Os aplicativos de produtividade mais recentes, como Microsoft Teams, Word, Excel, PowerPoint, Outlook, OneDrive e muito mais. A capacidade de instalar em pixbet download iphone PCs, Macs e tablets. telefones.

### **Como usar o bónus da Pixbet?**

AQUI ESTO ALGUMAS DICAS PARA VOC PROVÉRCIO O MAIS TEMPO: É importante saber como nos dá acesso às ofertas e promoções exclusivas da plataforma. Aqui está algumas dicas para você melhorar ao máximo o seu bom amigo Pixbet

- Acesse o site da Pixbet e clique em "Inscrever-se" no canto superior direito de tela.
- Preencha o formulário de inscrição com seus dados pesos pesados e cadastre-se na plataforma.
- Clique no link de confirmação para ativar pixbet download iphone conta. Você pode receber um e-mail confirmando da Pixbet sem o seu consentimento
- Página de bónus da Pixbet e insira o codigo bónus fornecido.
- O código bónus será verificado e, se vai ser confirmado.
- Aproveite ao máximo como ofertas e promoções exclusivas da Pixbet.

#### **Dicas adicionais**

Além do codigo bónus, a Pixbet oferece muitas outras promoções e ofertas para que você pode se distrair em seu melhor oportunidade de ganhar. Algumas dicas úteis Para lhe fornecer uma plataforma da PIXBET include:

- Participe de todas como promoções e ofertas que um Pixbet oferece.
- Aproveite como apostas gratuitas oferecidas pela Pixbet.
- Mantenha-se atualizado com as novidades e promoções da Pixbet através do blogue de plataforma.
- Invista em jogos de aposta que ofereçam melhores chances.

#### **Encerrado**

Ao seguir essas dicas e uso o codigo bónus Pixbet, você estará pronto para melhorar ao máximo a plataforma da Pixbet E ter uma experiência de aposta emocionante & lucrativa. Lembre-se do sempre jogar com responsabilidades y nunca investil mais permissão

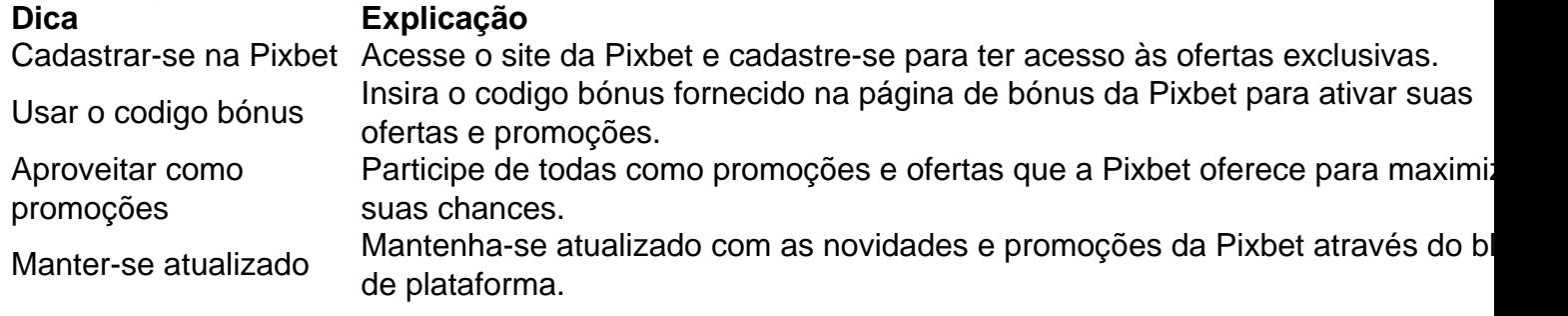

Código bónnus

Insira o codigo bónus fornecido pela Pixbet.

Inscrição

Acesse o site da Pixbet e cadastre-se para ter acesso às ofertas exclusivas.

Promoções

Participe de todas como promoções e ofertas que a Pixbet oferece para maximizar suas chances.

#### **Encerrado**

Uso do código bónus Pixbet é uma única maneira de começar pixbet download iphone Jornada da aposta na plataforma. Apesar dos não ser obrigatório, o título bónus pode ajuda-lo a ganhar mais dinheiro e ter experiência em apostas maiores

### **pixbet download iphone :aposta ao vivo sportingbet**

1. APK Baixar Pixbet App Baixar Pixbet App 2. iOS Disponvel? (site Sim mvel) Baixar Pixbet App App Baixar Pixbet

Qual o jogo mais fcil de ganhar na Pixbet? A sorte o fator principal nos jogos de cassino, por isso, os jogadores podem ganhar em pixbet download iphone qualquer ttulo.

Fundada na Paraba pelo empresrio Ernildo Jnior, h mais de dez anos, a Pixbet uma das maiores casas de apostas do Pas.

Aproveite a versão otimizada do aplicativo Pixbet APK para os jogadores brasileiros. Baixe o app para Android ou iOS e instale para começar a ganhar ainda ...

Como instalar o APK Pixbet · Acesse as configurações: do seu smartphone, na seção "apps",

clique em pixbet download iphone "gerenciar app"; · Abra o seu navegador: e acesse as ...

Quer fazer o download atualizado do app Pixbet? Então confira o passo a passo para acessar o aplicativo e apostar! Veja aqui a análise do aplicativo Pixbet.

18 de mar. de 2024·Instalar Pixbet app no Android · Acesse o site da Pixbet no navegador do seu dispositivo Android · Clique no botão "Disponível no Google Play" ...

Para baixar o aplicativo Pixbet, acesse o site oficial e clique no símbolo da Google Play Store no rodapé da página. Então, toque no botão de download e baixe o ...

## **pixbet download iphone :roleta de numeros 1 a 50**

## **Representante de Israel en la Bienal de Venecia se niega a inaugurar pabellón hasta lograr un acuerdo de alto el fuego en Gaza**

La representante de Israel en la Bienal de Venecia se ha negado a inaugurar el pabellón del país hasta que se logre un acuerdo de liberación de rehenes y alto el fuego en Gaza, anunció la artista Ruth Patir en una publicación en Instagram el martes.

Patir dijo que el evento en la ciudad italiana "solo se inaugurará cuando suceda el lanzamiento de rehenes y el acuerdo de alto el fuego".

En su publicación, Patir también expresó su solidaridad con aquellos que piden un "cese al fuego, traigan de vuelta a las personas de la cautividad. No podemos aguantar más".

#### **Más de 23,000 personas habían firmado una petición para excluir a Israel de la exhibición internacional**

La Bienal de Venecia, un festival internacional de arte y cultura que dura ocho meses, se realiza cada dos años y presenta a algunos de los creadores más destacados del mundo en un solo lugar.

Cada año, se designa a un director artístico para que seleccione y presente la exposición principal, lo que en gran medida marca el tono para todo el festival.

Recientemente, una petición firmada por más de 23,000 personas solicitó que Israel fuera excluido de la exhibición cultural internacional, en medio de crecientes llamamientos a un alto el fuego y a un Estado palestino independiente.

#### **Ofensiva militar de Israel en Gaza**

- Israel lanzó su ofensiva militar en Gaza el 7 de octubre, luego de que el grupo militante Hamas, que gobierna la Franja de Gaza, matara a por lo menos 1,200 personas e hiciera prisioneros a más de 250.
- Los ataques aéreos e invasiones terrestres israelíes en Gaza han matado a por lo menos 33,797 palestinos y herido a otras 76,465 personas, según el Ministerio de Salud de allí.
- Human Rights Watch y Oxfam han acusado a Israel de llevar a cabo "ataques indiscriminados e inconvenientes ataques en violación de las leyes internacionales" e imponer castigos colectivos a la población civil.

Patir declaró el martes que ella y las comisarias Mira Lapidot y Tamar Margalit se han convertido en noticia en las últimas semanas, en lugar de las obras de arte y la exhibición titulada " (M)otherland ". "Si se me da tal escenario destacado, quiero que cuente", dijo Patir, añadiendo que "firmemente se opone a" al boicot cultural pero eligió actuar porque sintió que "no hay respuesta correcta".

Author: mka.arq.br Subject: pixbet download iphone Keywords: pixbet download iphone Update: 2024/8/9 21:12:27